**Adobe Photoshop CC 2015 Torrent Download [Latest 2022]**

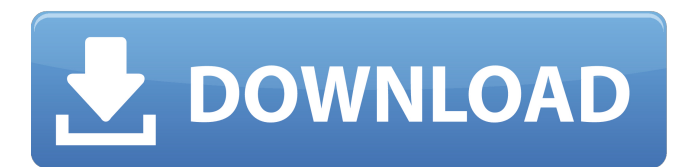

**Adobe Photoshop CC 2015 Crack + Serial Number Full Torrent Free (Final 2022)**

Photoshop is expensive at \$699. If you're a good photographer, you may think that if you can take a picture, you're an artist. However, this is not the case. Photoshop is used by so many graphic designers for the design of web and print images that it can actually be hard to find a designer who doesn't use Photoshop to create their graphics. \* \* \* # The type of graphics you need to master: Illustrator versus Photoshop In this book, I show you how to work in both Illustrator and Photoshop. Some people want to try Photoshop, but as a designer, you may want to develop your skills in Illustrator. Illustrator has a more sketchy,

experimental feel, whereas Photoshop's tools are more like construction tools. Photoshop's tools allow you to do a lot of complex manipulations that are much more difficult in Illustrator. However, many designers prefer to use both programs to make graphics for publishing. Most magazines, newspapers, and books use Illustrator for layouts, but the graphics are often created in Photoshop. \* \* \* ## Illustrator Illustrator is an easy-to-use graphics program that has been part of Apple's Creative Suite for the Macintosh since it was introduced in the company's first version of the computer, the Mac Portable. Illustrator has become widely adopted as the best vector graphics program for Macintosh and Windows. Illustrator is Adobe's story on how to make vector graphics. It's basically a paint program like CorelDraw that turns every pixel of an image into a vector shape. You can alter the look of an object by changing the path of a shape. You can also change the object's color, size, and location, or even make it transparent and place

it on another graphic. Illustrator's interface is easy

to work with and provides enough tools to make almost any design project a breeze. Illustrator works on a page just like Photoshop. You start by drawing a rectangular area. You can then either choose to work with the entire page or focus on a specific section, such as the corner of an object. You can draw out objects either by using the pen tool or by dragging objects from the library. You can draw freehand or trace objects from a photo. Many people learn how to use the pencil tool to create shapes and then fill them with colors and shapes. When you have an object completed

**Adobe Photoshop CC 2015 Crack [32|64bit] (2022)**

This tutorial is written for Photoshop procesors, since the digital imaging community is still not completely comfortable with the computer programs, you might have trouble with some of the concepts. If you know nothing about Photoshop, you may want to download Photoshop Elements instead. In this tutorial you will learn how to create

a better looking watermark on a picture using Photoshop Elements. What You Will Learn: What Photoshop Elements is and how it works How to place a watermark on a photo using Photoshop Elements How to crop a photo using Photoshop Elements How to add a text watermark to a photo using Photoshop Elements How to use Photoshop Elements to resize an image What Photoshop

Elements is and how it works What is Photoshop Elements? Photoshop Elements is an affordable image editing solution for professional and hobbyist photographers. It is an easy-to-use

alternative to Photoshop. It is a program for photographers, graphic designers, web designers, Discord emoji creators and other creatives. They

added many new features like the ability to resize, crop, organize and edit your images, including layers, smart objects, adjustment layers and many others. You will also be able to rotate, flip, and color correct images. Photoshop Elements is available for both Windows and MAC OS X. It has been out for five years now. It was initially only

available in English, but they have made several updates to make Photoshop Elements available in several other languages: Spanish Italian French Japanese Dutch German Chinese How does Photoshop Elements work? Photoshop Elements is a newer program with a simpler interface. This allows photographers who are new to digital editing to master basic photo editing techniques. They have made a lot of improvements like rotating, resizing, cropping, and adjusting contrast, brightness and much more. The biggest problem for new users is that they don't see any of the tools they have in Photoshop. Photoshop Elements has also a much faster and simpler user interface. If you have Photoshop and want to use Photoshop Elements you will have to use the Elements mode instead of Photoshop mode. When you open an image in Photoshop Elements, all the tools that are available in Photoshop will not be visible. It is up to you to learn how to use all the tools in Photoshop Elements. This is a free program, you can download the latest version from the Adobe

## a681f4349e

In a medium pot add oil, then cook onions and garlic 5 minutes, stirring occasionally. Stir in spices. add green pepper, mushrooms and basil, stir and add turkey, chicken broth, barley and seasonings. Boil 5-7 minutes until barley is tender. Pour into the casserole dish and top with cheese. Bake at 350 for 20-30 minutes until hot and bubbly. We didn't make this recipe, but we did make this dish at some friends' house. I'm just guessing at the percentages used as it was prepared in a crockpot, but if anything I'm guessing too low. I think I would have used a little more broth and maybe less cheese. Otherwise it was a great blend of flavors and we loved it.Q: Cannot push my Angular app from another folder I'm trying to get the Master/detail working with Angular2/Firebase. I'm using AngularFire2 library. The template is in a folder called'masterdetailapp' and the app.component is in a folder called

masterdetailapp/app.component.ts Component: import { Component, OnInit } from '@angular/core'; import { AngularFirestore } from 'angularfire2/firestore'; import { AngularFirestoreCollection } from 'angularfire2/firestore'; import { AngularFirestoreDocument } from 'angularfire2/firestore/types'; import { AngularFirestoreDocumentSnapshot } from 'angularfire2/firestore/documents'; @Component({ selector: 'app-masterdetailapp', templateUrl: './masterdetailapp.component.html', styleUrls: ['./masterdetailapp.component.css'] }) export class MasterdetailappComponent implements OnInit { MasterCollection: AngularFirestoreCollection; DetailCollection: AngularFirestoreCollection; constructor(private afs: AngularFirestore, private afsCollection: AngularFirestoreCollection) { this.MasterCollection =

afsCollection.doc('Master'); this.DetailCollection = afsCollection.doc('Detail'); } ngOnInit() { } } html: Q: How to use ` ewtheorem\*` environment (multiple paragraphs) I want the citation to appear a bit below the theorem, which is currently appear at the very end of the proof. However, the suggested solution doesn't work with the amsthm package (I might not understand it well). Also, I do not know how to display quotations Here is a minimal example: \documentclass{article} \usepackage{amsthm} \theoremstyle{break} ewtheorem{clr}{Clause} ewtheorem{len}{Lemma} \begin{document} \begin{clr} -p &\longleftrightarrow& eg p \\ eg p \text{ is true} &\longleftrightarrow& eg eg p \\  $\lvert \text{clr} \rvert$  Theorem~\ref{t1} \begin{proof} (2)~\$p \longleftrightarrow q\$~ This is theorem~\ref{clr}, which~ requires~\cref{t1}. \end{proof} \end{document} I can't make the citation appear any earlier. Also, "This is theorem" is not what I want to display, but I don't know how to display the quotation. A: You can use the amsthm \amsthm

like that: \documentclass{ article } \usepackage{amsthm} \theoremstyle{break} ewtheorem{clr}{Clause} ewtheorem{len}{Lemma} ewcommand\textcite[1]{\cite[#1]{clr}} \begin{document} \begin{clr} -p &\longleftrightarrow& eg p \\ eg p \text{ is true} &\longleftrightarrow& eg eg p \\ \end{clr} \textcite{clr} \begin{proof} (2)~\$p \longleftrightarrow q\$~ This is theorem~\ref{clr}, **System Requirements For Adobe Photoshop CC 2015:**

\* Windows 7 / 8 / 8.1 / 10 \* 64-bit OS \* Intel Core i3 / Core i5 / Core i7 \* 1GB RAM \* 500 MB free HDD Space \* 1280 x 800 recommended screen resolution \* 2GB of RAM recommended \* Internet Explorer 10+, Firefox 20+, Google Chrome and Mozilla Firefox \* After uninstalling update and reinstalling game, you should install the patch in order to avoid potential issues. Do not use pirated version of

<https://clubsoccer360.com/wp-content/uploads/2022/07/vicmar.pdf> [https://bikerhall.com/upload/files/2022/07/m7EtT5MGwZWlsIDJQW2Z\\_01\\_dec70ec5d04c861d7c714f1006067c7a\\_file.pdf](https://bikerhall.com/upload/files/2022/07/m7EtT5MGwZWlsIDJQW2Z_01_dec70ec5d04c861d7c714f1006067c7a_file.pdf) [https://sc-designgroup.com/wp-content/uploads/2022/07/Adobe\\_Photoshop\\_2022\\_Version\\_2341.pdf](https://sc-designgroup.com/wp-content/uploads/2022/07/Adobe_Photoshop_2022_Version_2341.pdf) <http://thanhphocanho.com/?p=63555> <http://www.louxiran.com/photoshop-cc-2014-activation-win-mac-latest/> [http://jaxskateclub.org/wp-content/uploads/2022/07/Photoshop\\_CC\\_2018\\_Version\\_19\\_serial\\_number\\_and\\_product\\_key\\_crack](http://jaxskateclub.org/wp-content/uploads/2022/07/Photoshop_CC_2018_Version_19_serial_number_and_product_key_crack__With_License_Code_Free_F.pdf) With License Code Free F.pdf <http://freemall.jp/adobe-photoshop-2021-version-22-4-1-hack-keygen-for-lifetime-download.html> <https://www.arunachalreflector.com/2022/07/01/photoshop-cc-2015-free/> <https://wakandaplace.com/wp-content/uploads/2022/07/jensdarn.pdf> <http://www.ndvadvisers.com/photoshop-2022-version-23-1-patch-with-serial-key-pc-windows/> <https://mymiddlevilledda.com/wp-content/uploads/2022/07/lyzdeb.pdf> <http://lambasafar.com/2022/07/01/adobe-photoshop-cs3-keygen-lifetime-activation-code-april-2022/> <https://provibelife.com/wp-content/uploads/2022/06/acttama.pdf> <https://www.dizifire.com/wp-content/uploads/2022/07/kentryp.pdf> <https://contabilidad.xyz/adobe-photoshop-2022-version-23-2/> <https://itoflies.com/photoshop-2021-version-22-nulled-pc-windows-updated/> <https://lanoticia.hn/advert/photoshop-2021-free-download-for-pc-2022/> <https://rebon.com.co/adobe-photoshop-cc-keygen-generator-registration-code-free-x64/> <https://practicalislam.online/wp-content/uploads/2022/07/sailcar.pdf> <https://drogueriasaeta.com/wp-content/uploads/2022/07/hensial.pdf>